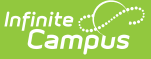

# **Grading Tasks (Indiana)**

Last Modified on 10/21/2024 8:21 am CDT

Tool Search: Grading Tasks

[Grading](http://kb.infinitecampus.com/#grading-task-detail-editor) Task Detail Editor | Course [Grading](http://kb.infinitecampus.com/#course-grading-tasks) Tasks | [Student](http://kb.infinitecampus.com/#student-grades) Grades

Grading Tasks are items to which teachers post grades for report cards, transcripts, midterms and/or eligibility reports. Examples of grading tasks include quarter grade, mid-term progress grade, and semester grade. If the school is on trimester terms, the grading tasks might be trimester grade or final grade. The following details Grading Task processes that are specific to the state of Indiana.

See the core [Grading](http://kb.infinitecampus.com/help/grading-task-setup) Task Setup article for additional information related to Grading Tasks.

# **Grading Task Detail Editor**

To post grades and include grading tasks on state reports, a Code is required as well as an indication that the grading task is state reported.

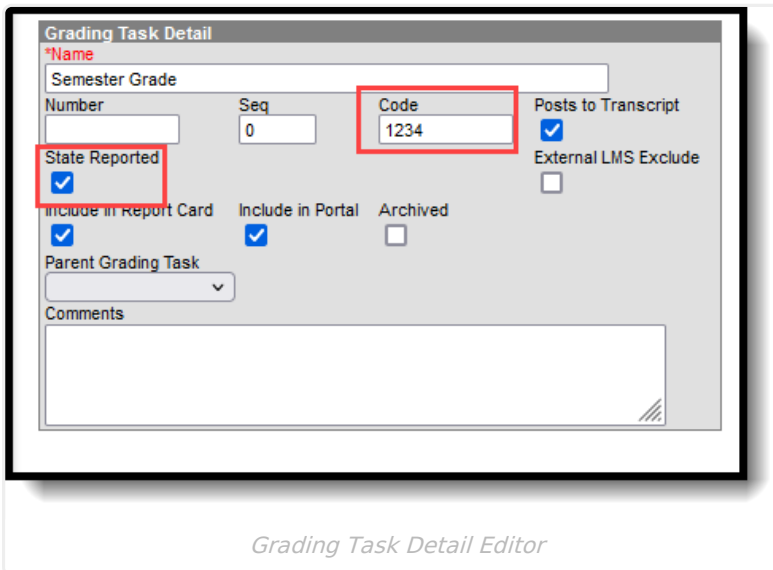

### **Code**

A code used in state reports. This is a text only field, so any value is accepted. The entered number posts to the [Transcript](https://kb.infinitecampus.com/help/transcripts) in the Task/Standard Code field.

Click here to expand...

**Database Location:**

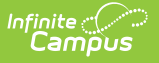

GradingTask.code

**Ed-Fi Resources:**

Grades [\(Indiana](https://kb.infinitecampus.com/help/indiana-ed-fi-data-v36-grades) v3.6)

### **State Reported**

Mark the checkbox to indicate the grading task is reported to the department of education and used in state reports.

▶ Click here to expand...

#### **Database Location:**

GradingTask.stateReporting

**Ed-Fi Resources:**

Grades [\(Indiana](https://kb.infinitecampus.com/help/indiana-ed-fi-data-v36-grades) v3.6)

# **Course Grading Tasks**

The Course Grading Tasks tool lists the grading items the teachers must score as part of the grading process. These tasks include mid-term grades, quarter grades, semester grades, etc.

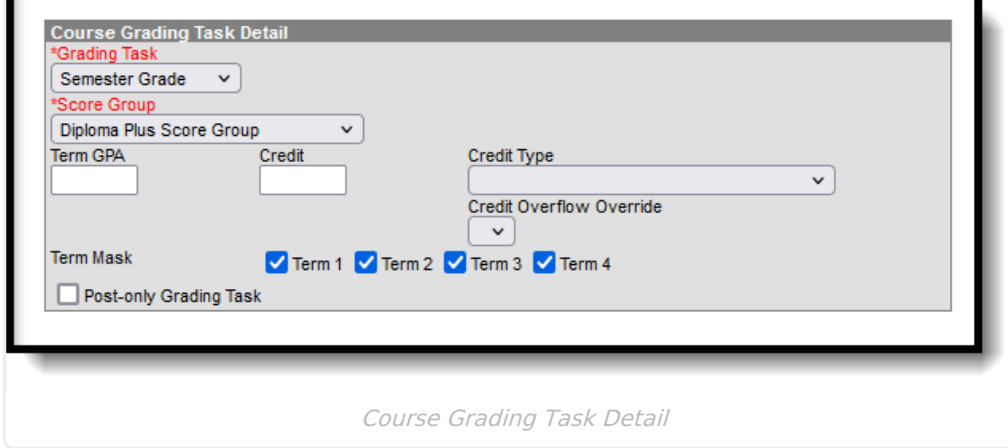

### **Score Group**

The Score Group determines the points and/or letter grades that will be used when scoring the grading task.

This field MUST contain a value.

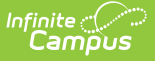

#### ▶ Click here to expand...

#### **Database Location:**

GradingTaskCredit.scoregroupID

#### **Ad Hoc Inquiries:**

Course > Course Information > Grading Task Credit > GradingTaskCredit.ScoreGroupID

#### **Ed-Fi Resources:**

Grades [\(Indiana](https://kb.infinitecampus.com/help/indiana-ed-fi-data-v36-grades) v3.6)

## **Student Grades**

When a teacher posts grades for the term, the score the student received is visible on the Student Grades tool. If that Grading Task is marked as Post to Transcript, the score can also be found on the Student Transcript.

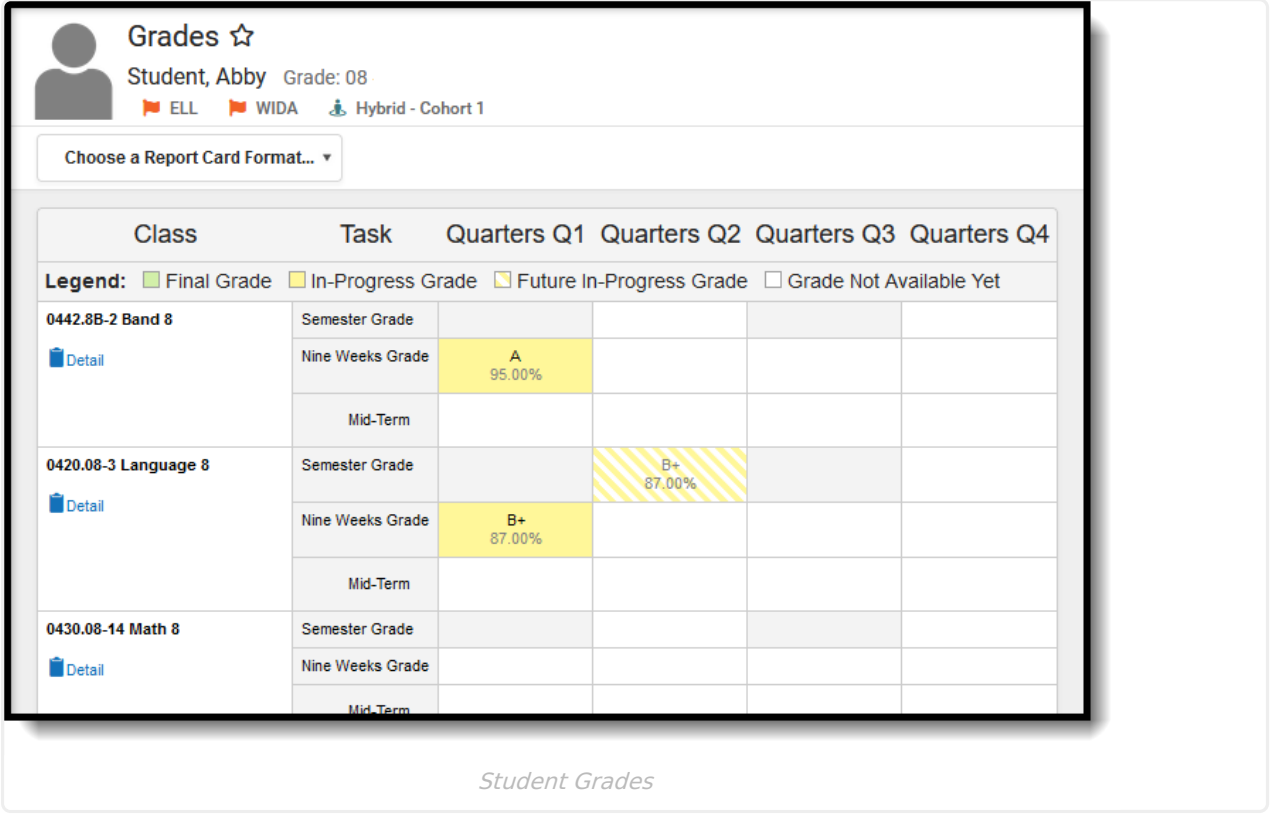

### **Score**

A final or interim (grading period) indicator of student performance in a class as submitted by the instructor.

Click here to expand...

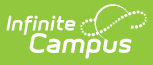

#### **Database Location:**

GradingScore.score

#### **Ad Hoc Inquiries:**

Student > Grading > Grading Detail > grading.score

#### **Ed-Fi Resource(s):**

Grades [\(Indiana](https://kb.infinitecampus.com/help/indiana-ed-fi-data-v36-grades) v3.6)